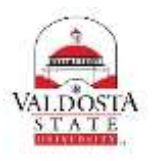

## **OneUSG Connect Job Aid**

## **Reporting Time Using the Weekly Elapsed Timesheet (Hourly Empl.)**

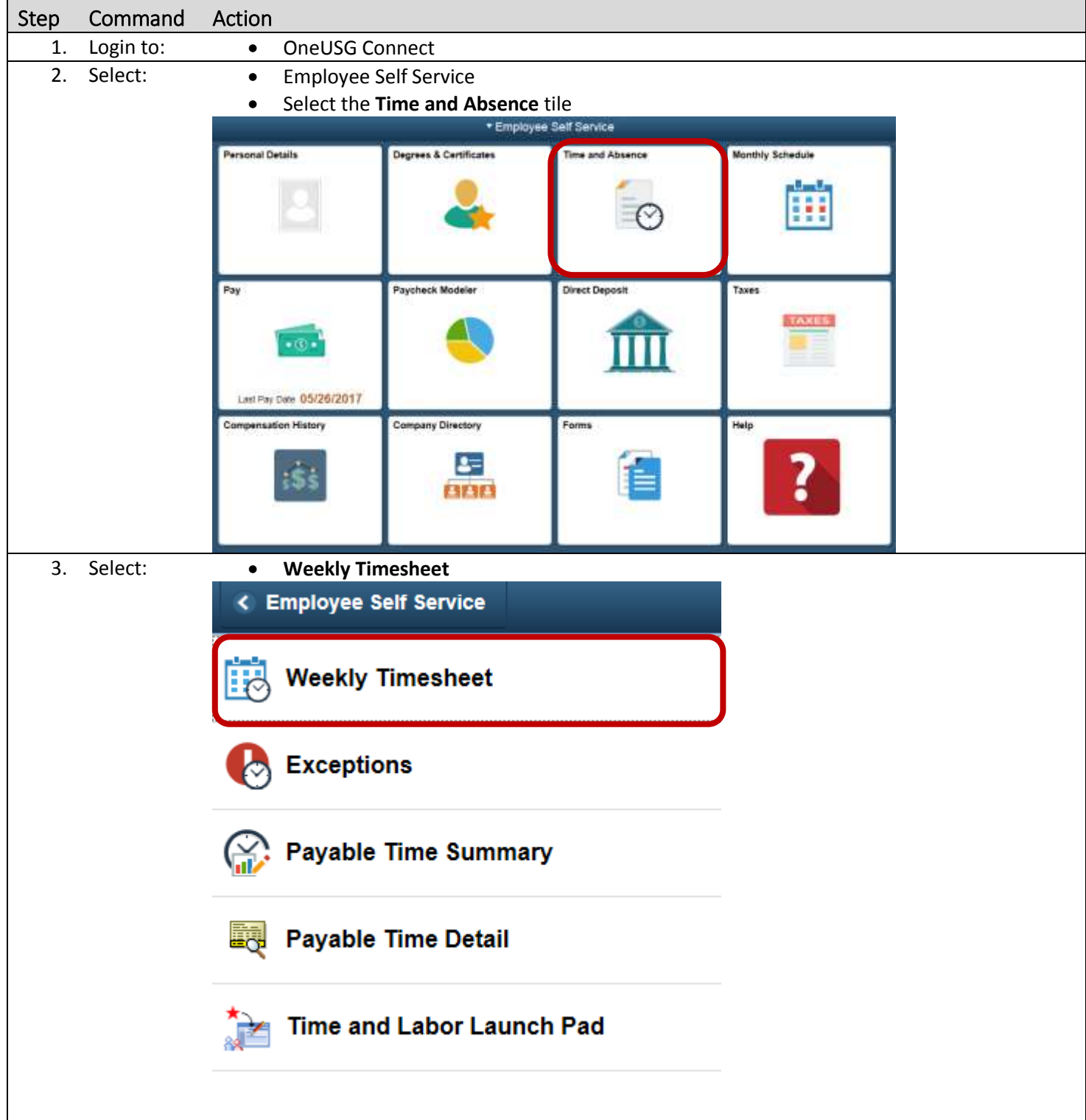

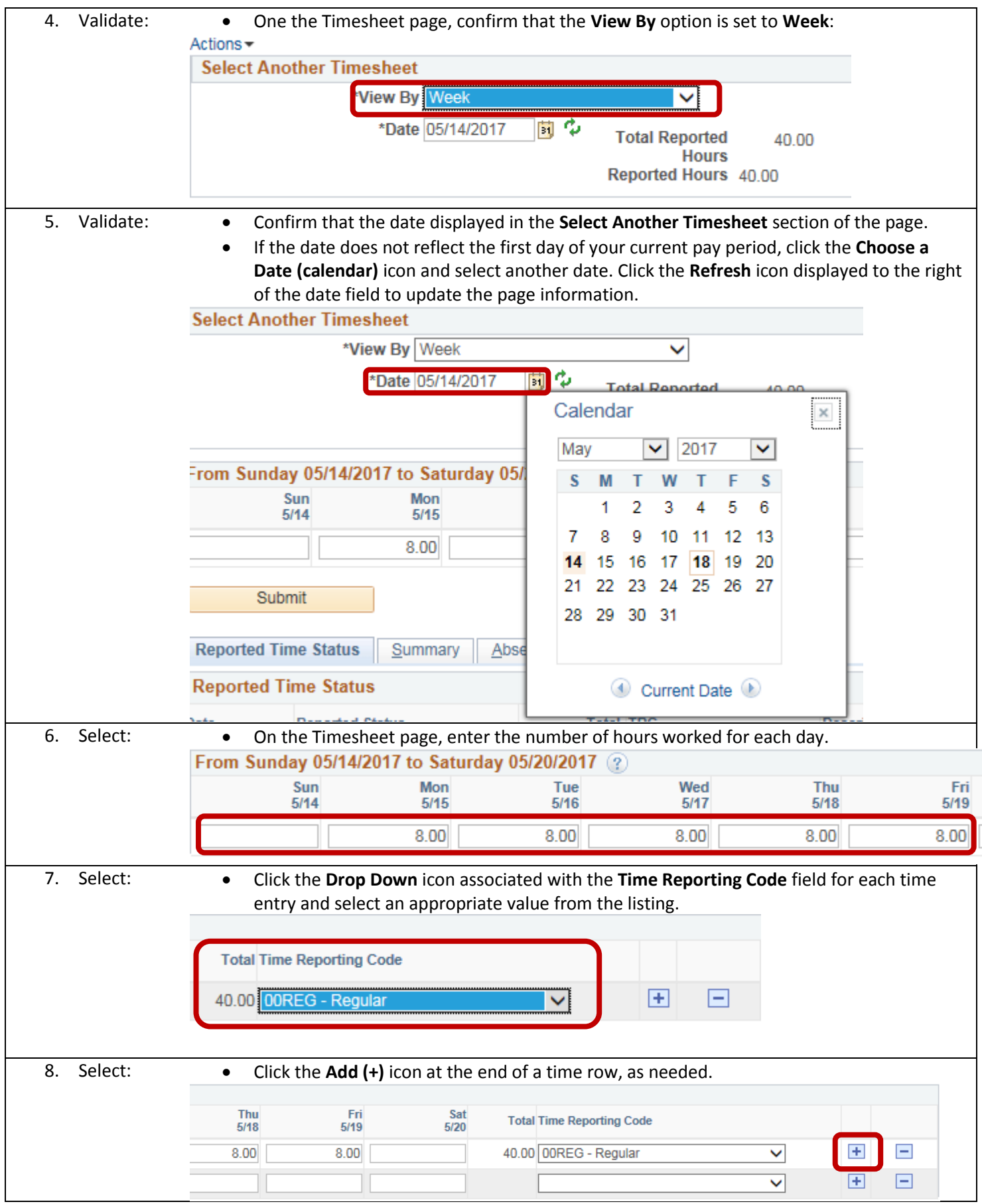

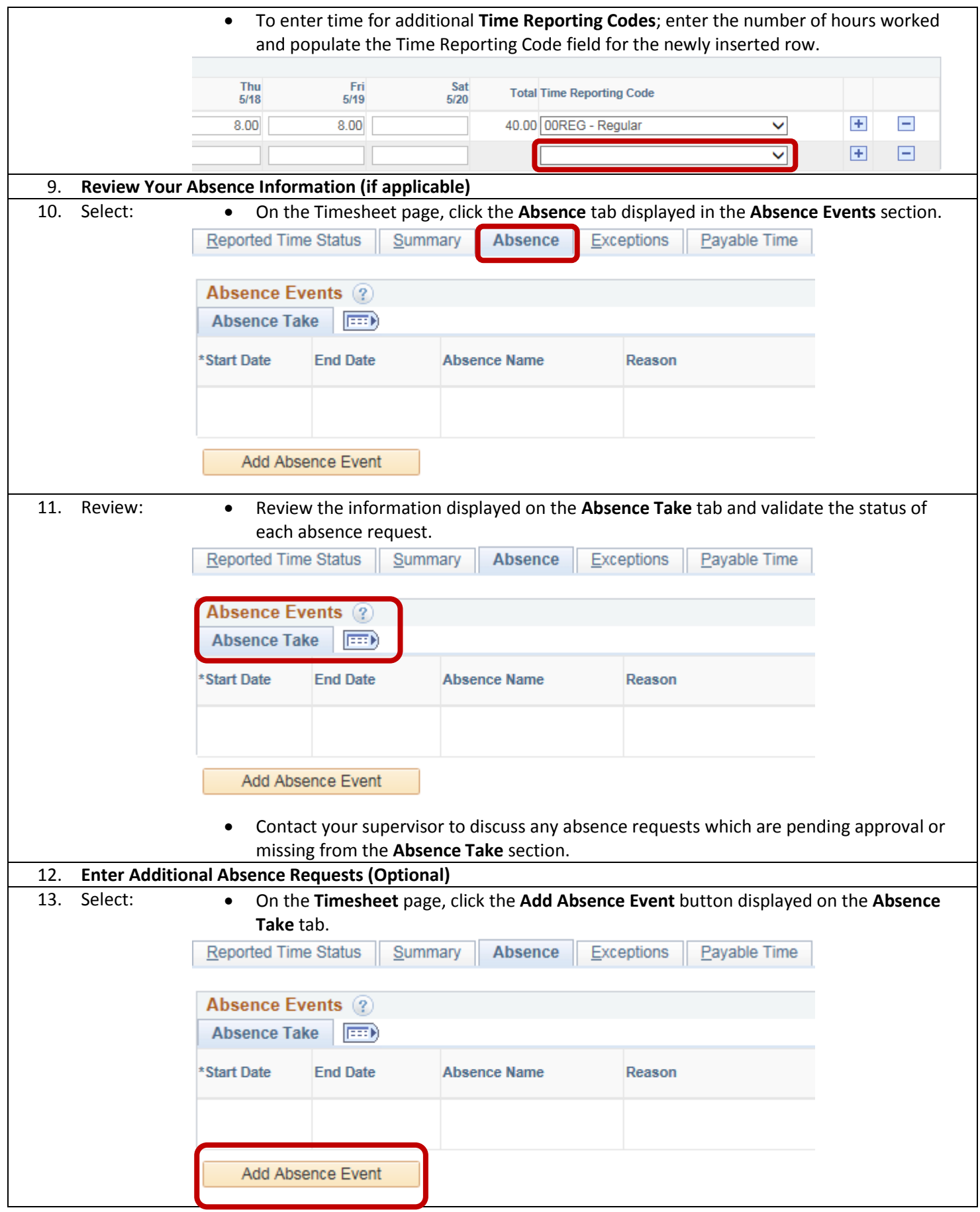

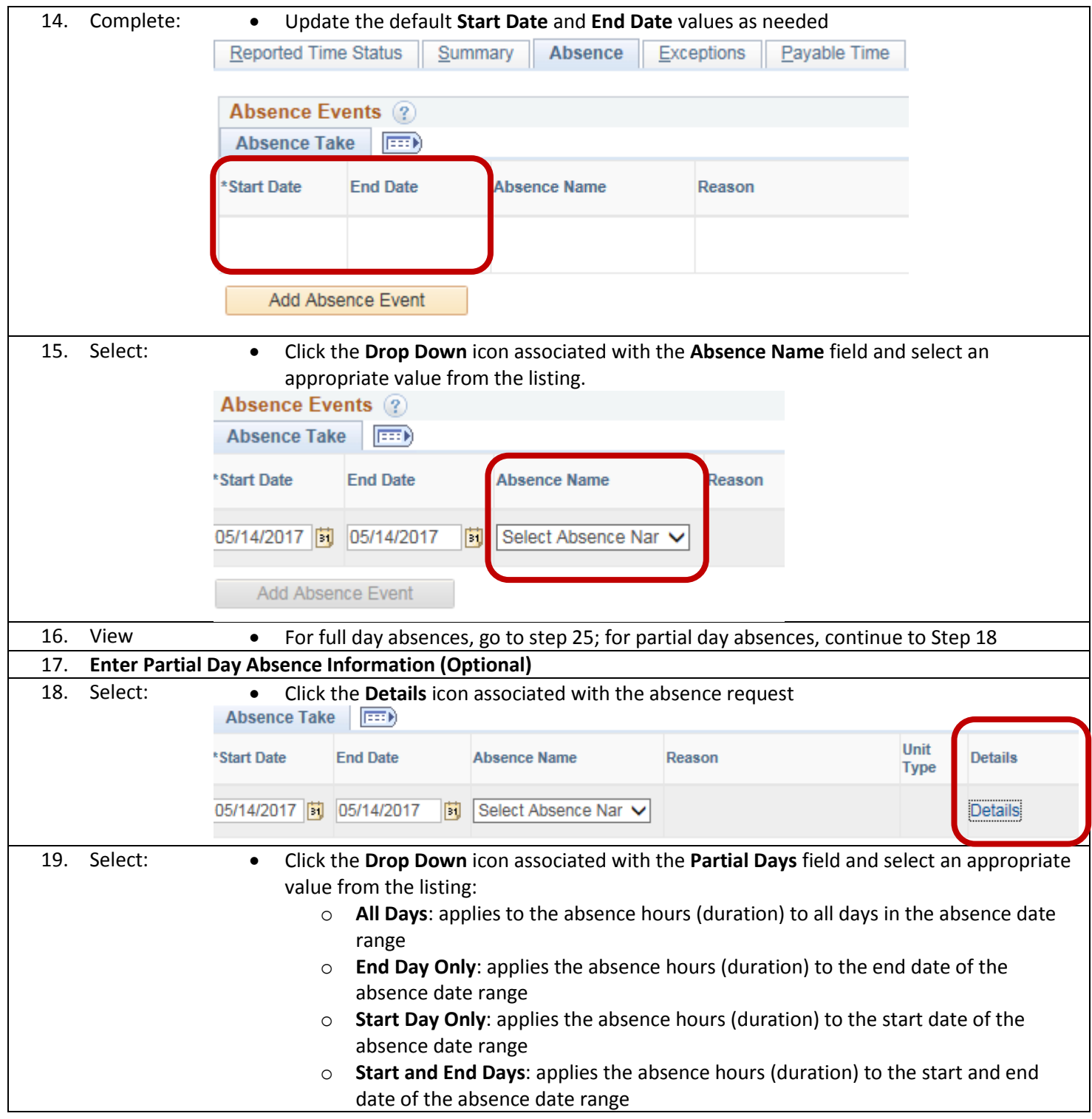

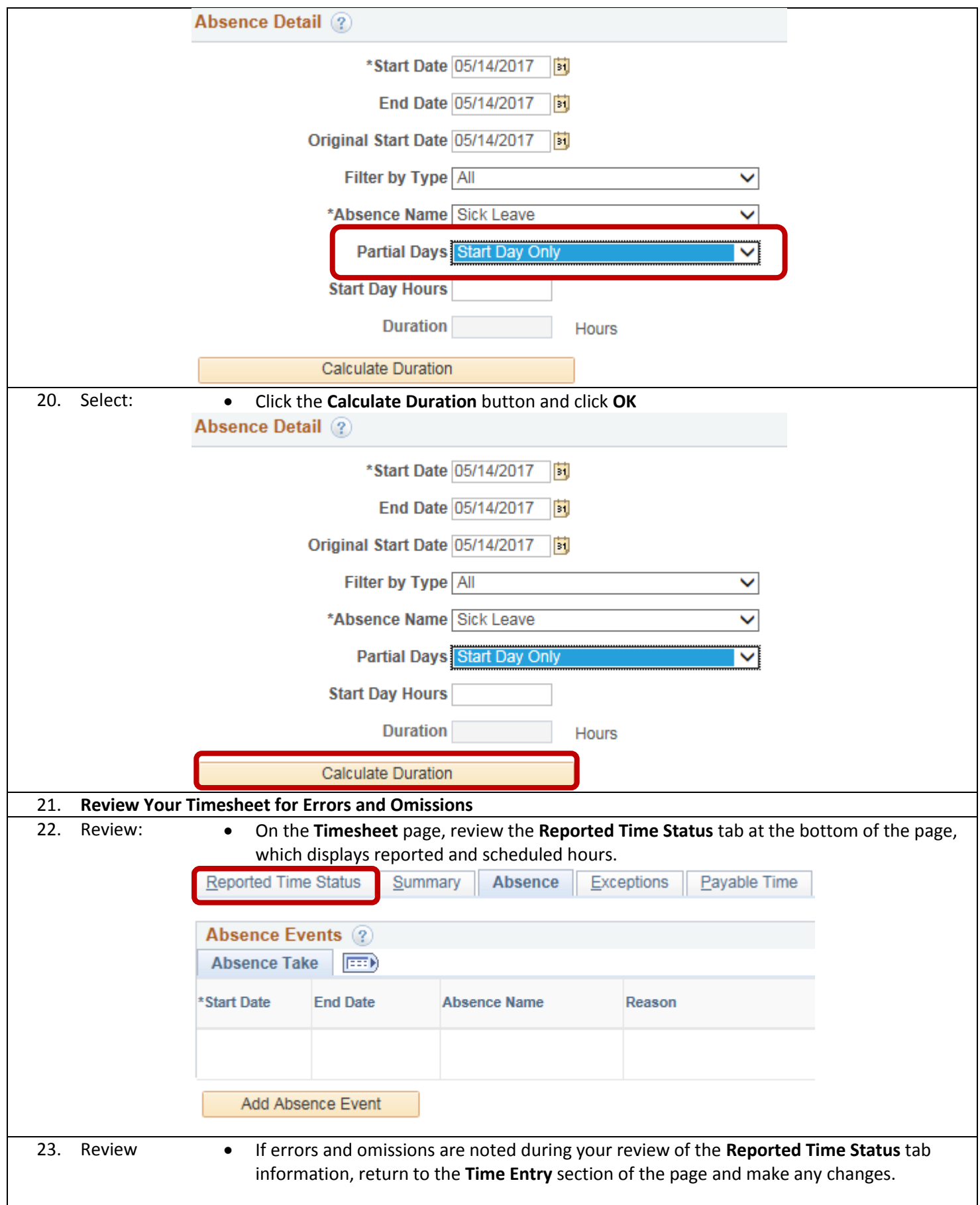

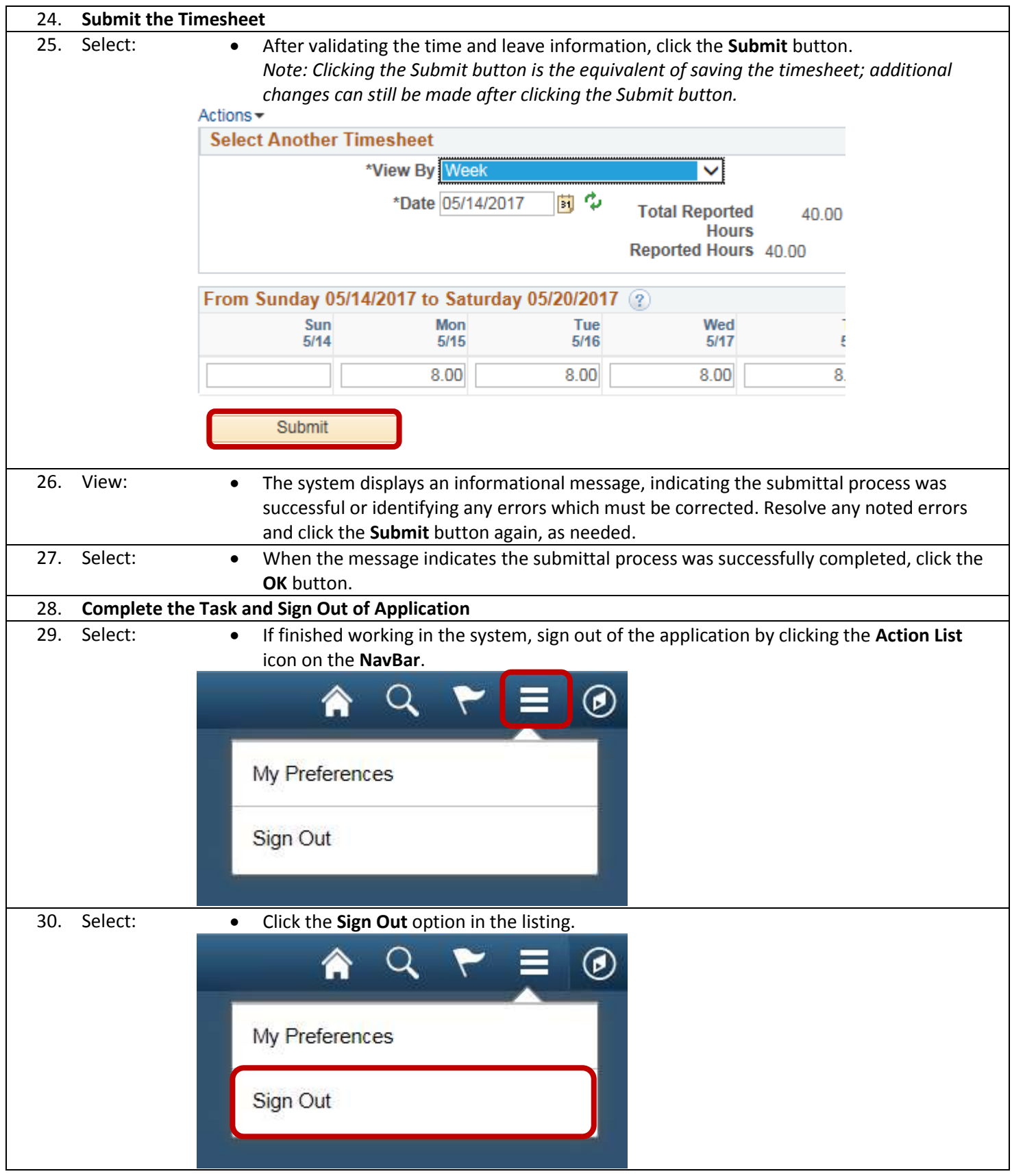